# Introduction to Computers and Programming

Prof. I. K. Lundqvist

Reading: B pp. 217-228; FK pp. 65-111

Lecture 3<br>Sept 9 2003

# General structure of Ada programs **with** ...;

---------------------------------- -- header

----------------------------------

**procedure** program\_name **is** 

declare constants & variables used

**begin**  -- program\_name

statements

**end** program\_name;

# General structure of Ada programs

**with** Ada.Text\_Io; **procedure** Hello\_Name **is**  --| Last Modified: June 1998 FirstName: String(1..10); -- object to hold user's name **begin**  -- Hello\_Name Ada.Text\_IO.Put (Item => "Enter your first name, exactly 10 letters."); Ada.Text\_IO.New\_Line; Ada.Text\_IO.Put (Item => "Add spaces at the end if it's shorter.> "); Ada.Text\_IO.Put(Item => "Hello "); Ada.Text\_IO.Put(Item => ". Enjoy studying Ada!"); Ada.Text\_IO.New\_Line; **end** Hello\_Name; ------------------------------------------------------------------- -- Requests, then displays, user's name --| Author: Michael Feldman, The George Washington University ------------------------------------------------------------------- -- Prompt for (request user to enter) user's name Ada.Text\_IO.Get(Item => FirstName); -- Display the entered name, with a greeting Ada.Text\_IO.Put(Item => FirstName);

### Modules

- Procedure
	- Abstracts an operation
- Package
	- Collects related operations and data types
- Advantages of modules
	- Procedures
		- Functional abstraction
		- Top-down development
		- Reduced complexity
		- Parallel development
		- Avoid duplication
	- Packages
		- Shared resources
		- Improved productivity
		- Improved quality

# Procedure

- "ADA" in giant letters would be written as a monolithic program. Then we look at it when it is broken into procedures. You can see that a procedure only needs to be written once, and can then be invoked as many times as necessary. The resultant shortening of the program is one of the benefits of procedures. • First we see how a program to write
- Giant\_ada\_1.adb, giant\_ada\_2.adb

### Programs and packages

- Package
	- Collection of resources
	- Encapsulated in one unit
	- packages – Ex: Text\_IO, Calendar, user-defined
		- Used for:
			- Collection of types and constants
			- Group of related subprograms
			- User defined types and allowable operation

### Reserved words and identifiers

#### • Reserved words

- abort abs accept access all and array at **begin** elsif **end** entry exception exit for function generic goto if in **is** limited loop mod new not null of or others out **package** pragma private **procedure**  raise range record rem renames return then type use when while **with** xor body case constant declare delay delta digits else reverse select separate subtype task terminate
- Pre-defined words
	- Boolean Character Close Create Delete False Float Get Integer Natural New\_Line Open Put Put\_Line Positive Read Reset **Skip\_Line** String Text\_Io True Write

### Layout conventions

- programs easier for others to read, understand (and mark!) • Common layout convention makes
- Basic conventions
	- One statement (one thought) per line
	- Break long lines into readable segments
	- program – Indent lines to show different parts of
	- Blank lines separate parts of the program
	- program – Comments help readers understand

# -- Comments

- Good comments:
	- are always correct and up to date
	- conform to usual conventions of prose
	- provide information not immediately obvious
	- describe the intended effect of (part of) the program
- Minimum comments in any program:
	- the name of the program
	- who wrote it and when
	- description of what the program does
	- description of any constants or variables
	- description of purpose of each segment of code
	- assumptions made (precondition / postcondition)

#### Types of statements Input/Output, Assignment, Control statements

#### • Input/Output libraries

- Ada.Text\_Io • Text:
- Integer: Ada.Integer\_Text\_Io
- : Ada.Float\_Text\_Io • Float:
- Own type: define new library

```
type Colors is(white, black, red, purple);
package Color_Io is 
   new Ada.Text_Io.Enumeration_Io (Enum => Colors); 
One_Color : Colors;
```

```
begin
-- procedure_nameColor_Io.Get (Item => One_Color);
```
# Types of statements

Input/Output, Assignment, Control statements

Input

- **Get** (argument)
	- values – Argument is a variable that receives input
	- variable – Value must be same type (e.g., integer) as

**Put (Item => "Please enter the first number: "); Get (Item => Number1);** 

#### Types of statements Input/Output, Assignment, Control statements

When prompting for values from a user, **always** follow Get with Skip\_Line

#### • **Skip\_Line**

– Advance to next line, ignoring unused input

```
Put (Item =>
      "Please enter the first number ");
Get (Item => Number1); Skip Line;
Put (Item =>
      "Please enter the second number ");
Get (Item => Number2); Skip Line;
Please enter the first number 42 10 
Please enter the second number 23
```
#### Types of statements Input/Output, Assignment, Control statements

#### **Output**

- Put (argument)
	- Print argument
	- Leave the cursor on the same line
- **Put(Item => "Please enter the first number: "); Get(Item => Number1); Skip\_Line;**

Please enter the first number: 42

#### Types of statements Input/Output, Assignment, Control statements

### • Formatted output

```
Put(int_val, Width => positive_integer);
Put ("The sum of the numbers is:");
Put (Number1+Number2, Width=>7); New_Line;
Put ("The product of the numbers is:");
Put (Number1*Number2, Width=>3); New_Line;
Put ("The sum of the numbers is:");
Put (Number1+Number2, Width=>1); New_Line; 
    The sum of the numbers is: 14 
    The product of the numbers is: 48
    The sum of the numbers is:14
```
#### Types of statements Input/Output, Assignment, Control statements

```
Put(real_val, Fore => positive_integer,
                  Aft => positive_integer,
                  Exp => positive integer);
Put (23.456);
Put (23.456, Exp=>0);
Put (23.456, Aft=>3, Exp=>0);
Put (23.456, Aft=>2, Exp=>0);
Put (23.456, Fore=>3, Aft=>3, Exp=>0); 
' 2.34560000000000E+01' 
'23.45600000000000' 
'23.456' 
'23.46'
```
**' 23.456'** 

#### Types of statements Input/Output, Assignment, Control statements

- Assignment
	- variable – Perform calculation and save result in a

– **Total\_Num := Number1 + Number2;** 

# Data types Storing data values

#### •A **variable** has a

- Name
	- An Identifier
	- What does the variable **represent**?
- Data type
	- What **values** can the variable have?
	- What **operations** can be performed on it?
- Main pre-declared data types in Ada
	- Integer
	- Float
	- Character
	- String
	- Boolean

# Data types Storing data values

### • **Constants** are data values that does not change

–**Name : constant Type := Value;** 

Answer : **constant** String := "forty two"; Medicare\_Rate : **constant** Float := 1.4; Pi : **constant** Float := 3.1415926536;

English\_Drink := Metric\_Drink \* 0.568;

```
Liters_To_Pints : constant Float := 0.568;
English_Drink := Metric_Drink *
                 Liters_To_Pints;
```
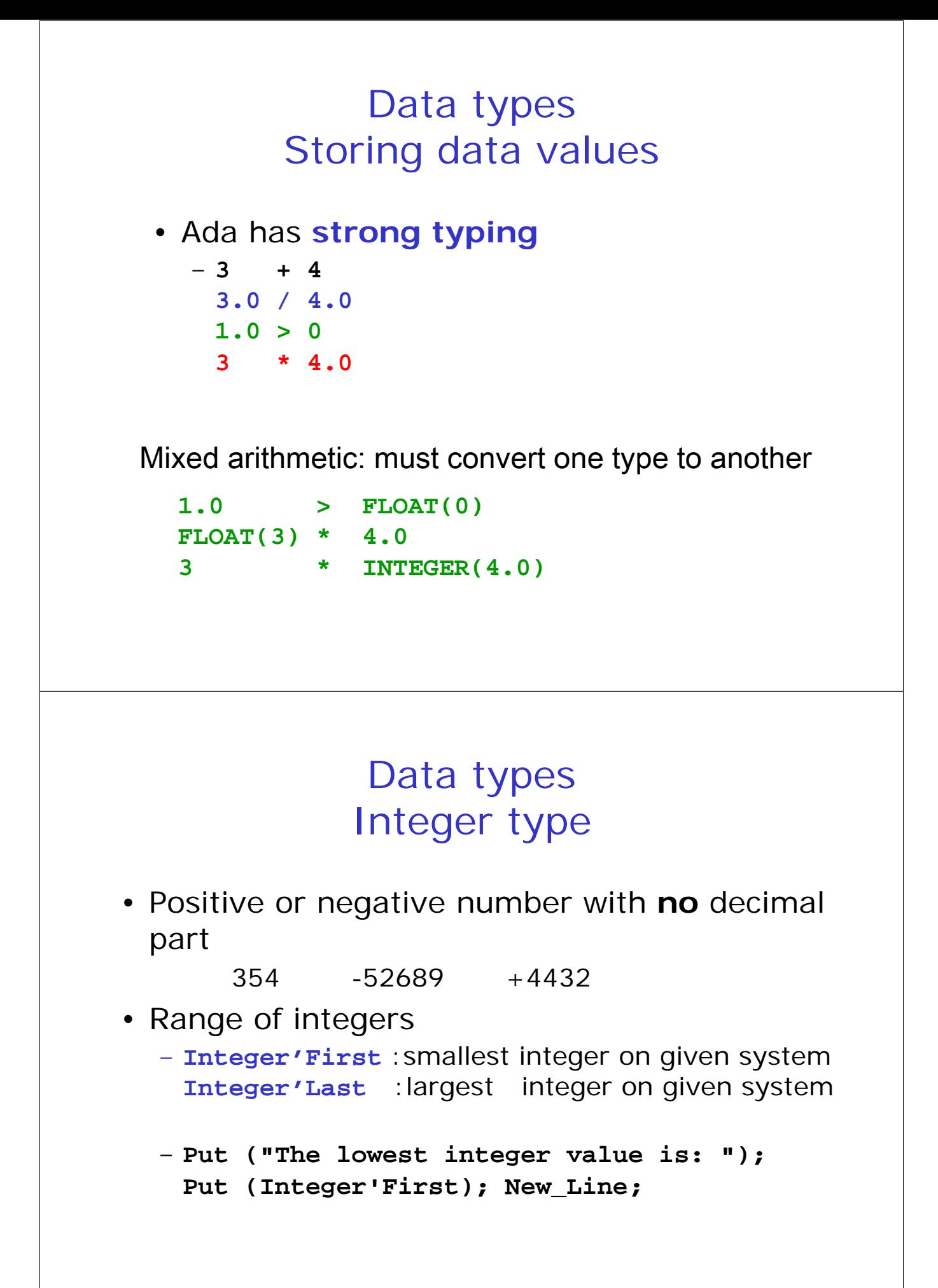

# Data types Integer type

- arithmetic
	- unary minus (negation) -int\_val
	- absolute value **abs int\_val**

```
+ - * / mod rem **
```
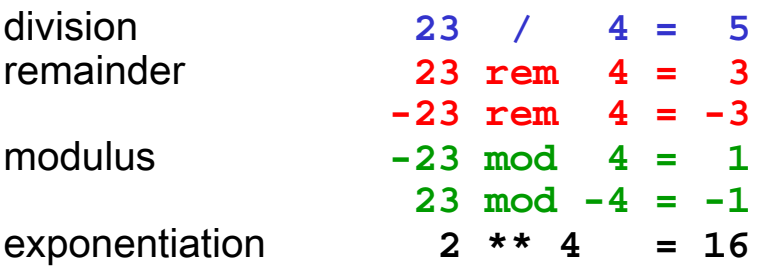

- relational:
	- $=$  /= < > <= >=